# **Plan de gestion des données du SNO BenthOBS - Observation de la macrofaune benthique**

Plan de gestion de données créé à l'aide de DMP OPIDoR, basé sur le modèle "Science Europe : modèle structuré" fourni par Science *Europe.*

### **Renseignements sur le plan**

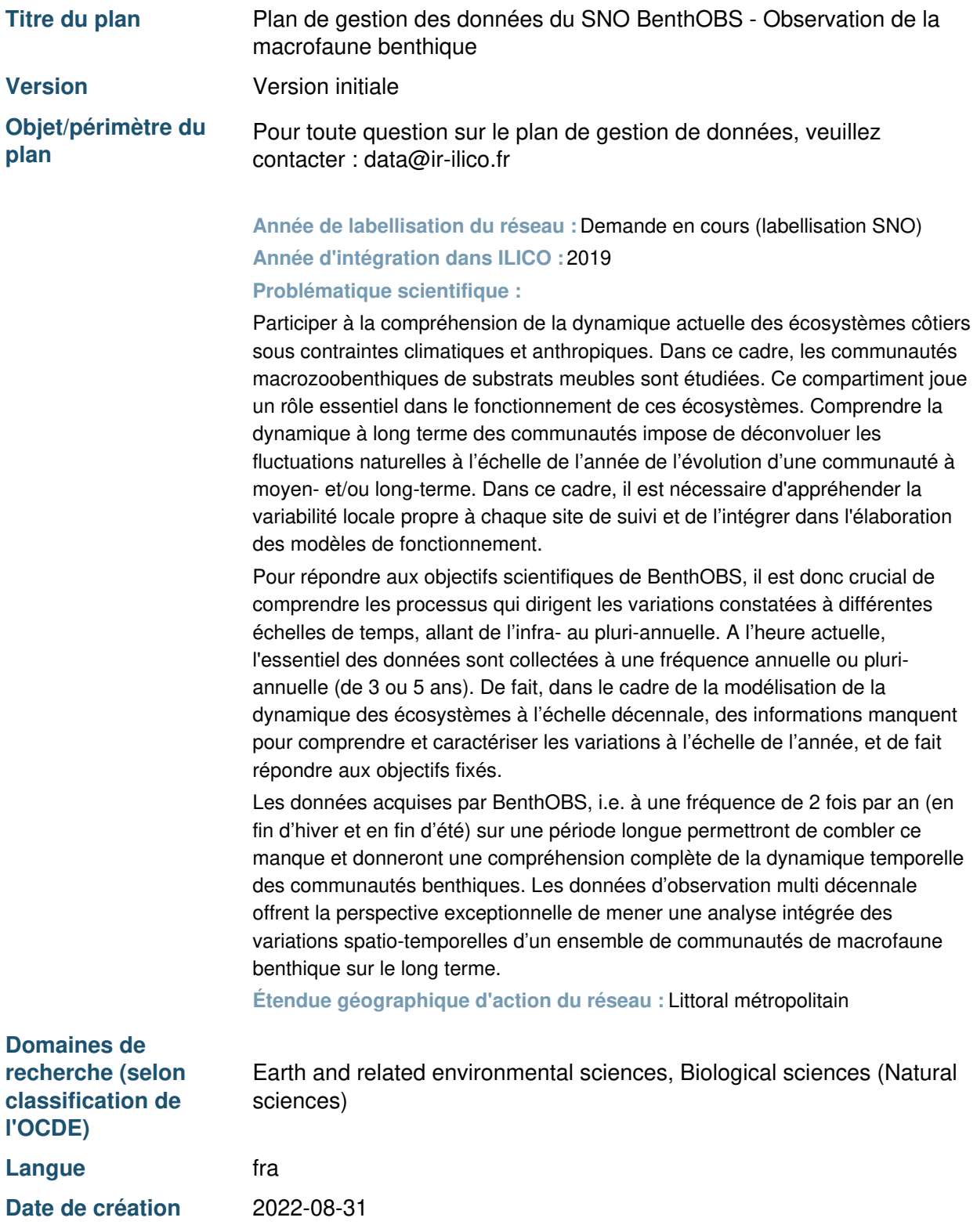

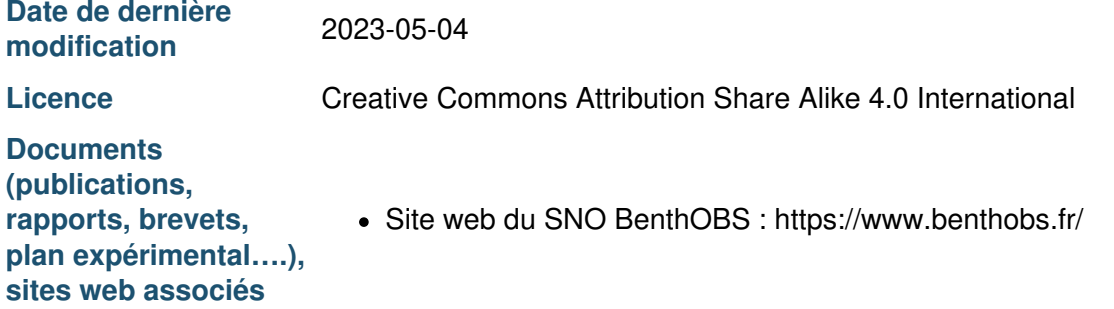

## **Renseignements sur le projet**

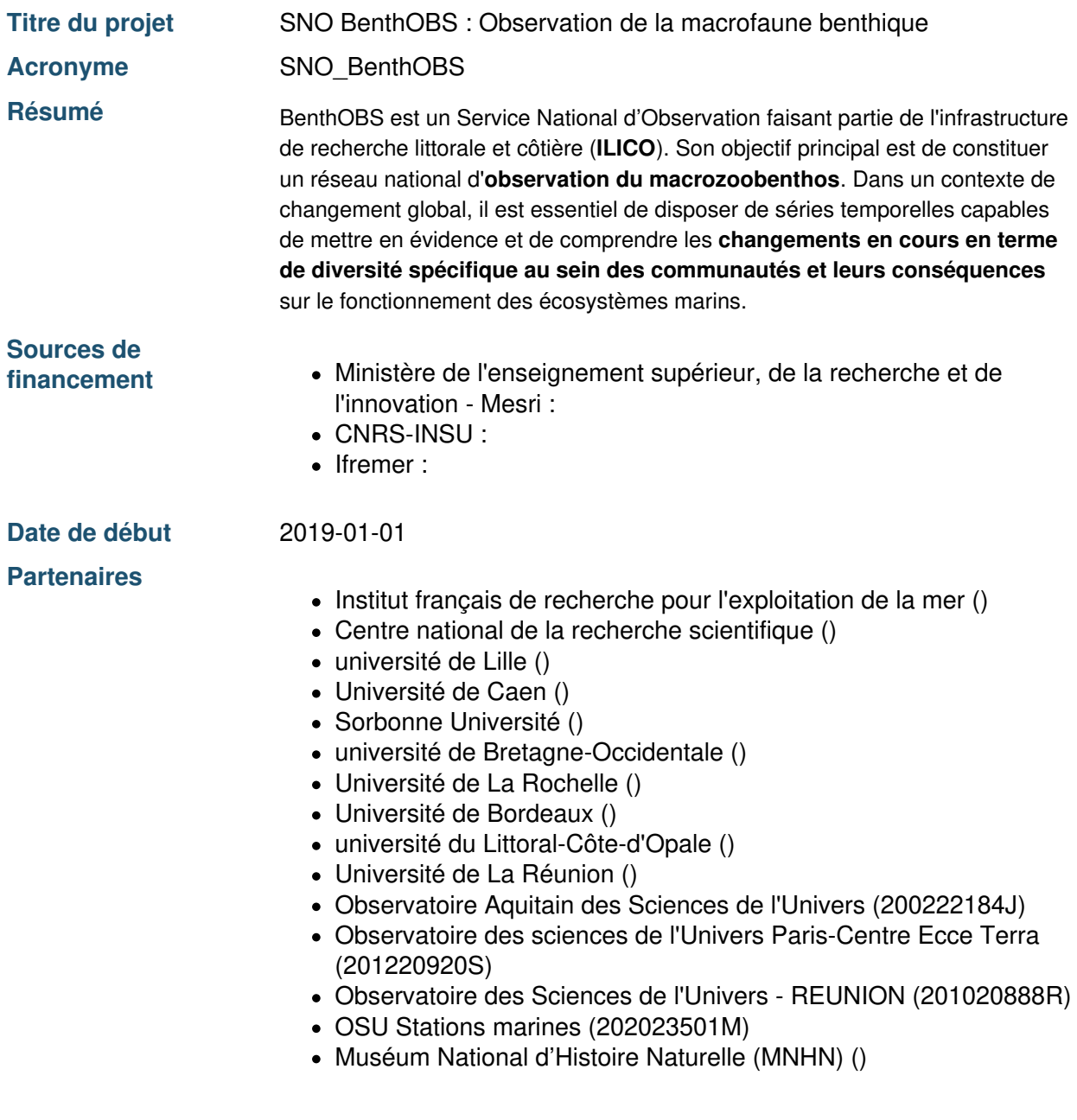

### **Produits de recherche :**

1. Données d'observation du SNO BenthOBS (Jeu de données)

### **Contributeurs**

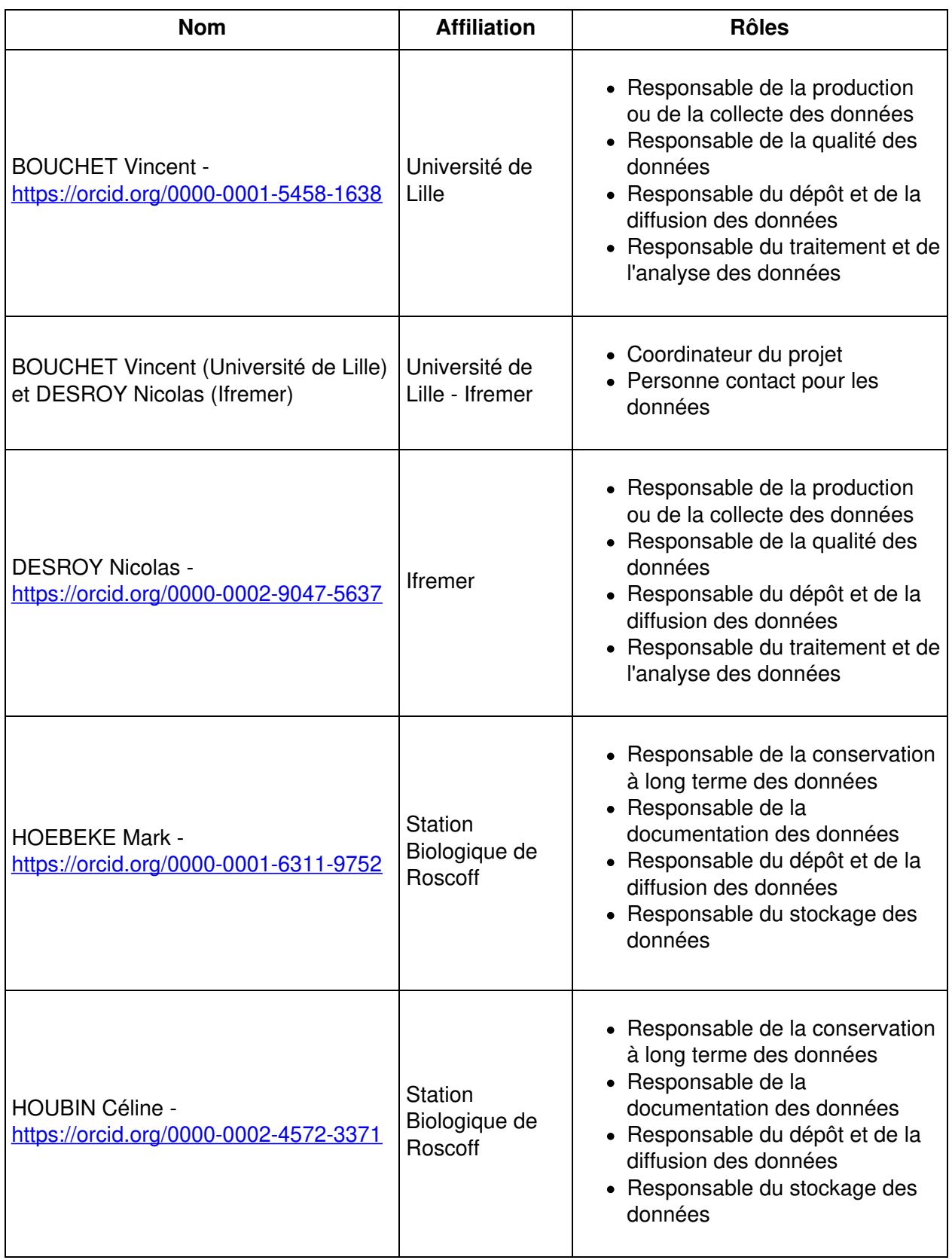

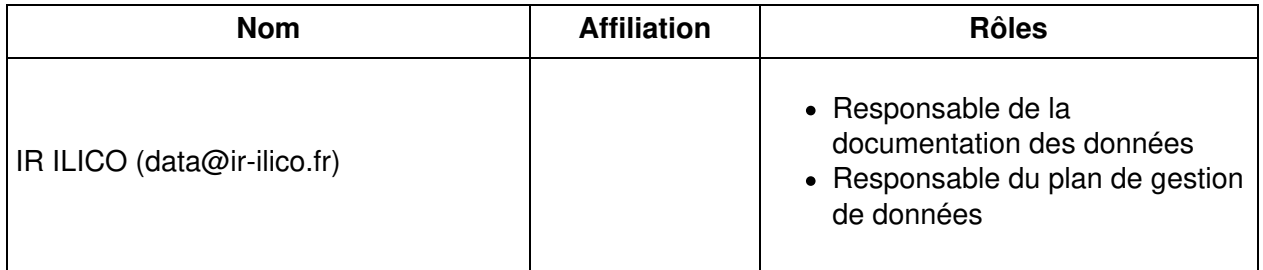

Droits d'auteur :

Le(s) créateur(s) de ce plan accepte(nt) que tout ou partie de texte de ce plan soit réutilisé et personnalisé si nécessaire pour un autre plan. Vous n'avez pas besoin de citer le(s) créateur(s) en tant que source. L'utilisation de toute partie de texte de ce plan n'implique pas que le(s) créateur(s) soutien(nen)t ou aient une quelconque relation avec votre projet ou votre soumission.

# **Plan de gestion des données du SNO BenthOBS - Observation de la macrofaune benthique**

### **1. Description des données et collecte ou réutilisation de données existantes**

#### **1.1 Description générale du produit de recherche**

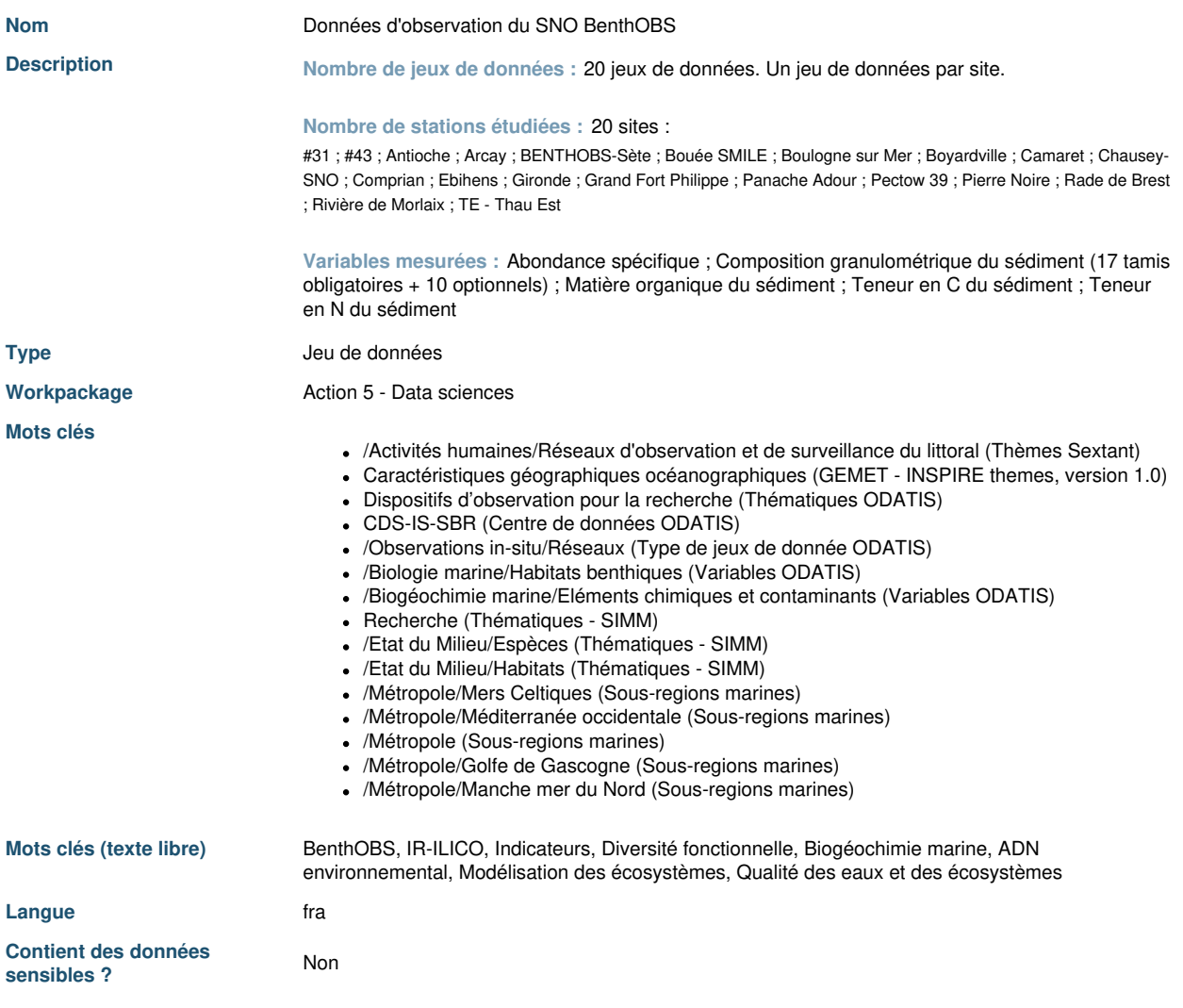

**1.2 Est-ce que des données existantes seront réutilisées ?**

**Justification** Oui - Utilisation des données des réseaux élémentaires COAST-HF, PHYTOBS, SOMLIT.

**1.3 Comment seront produites/collectées les nouvelles données ?**

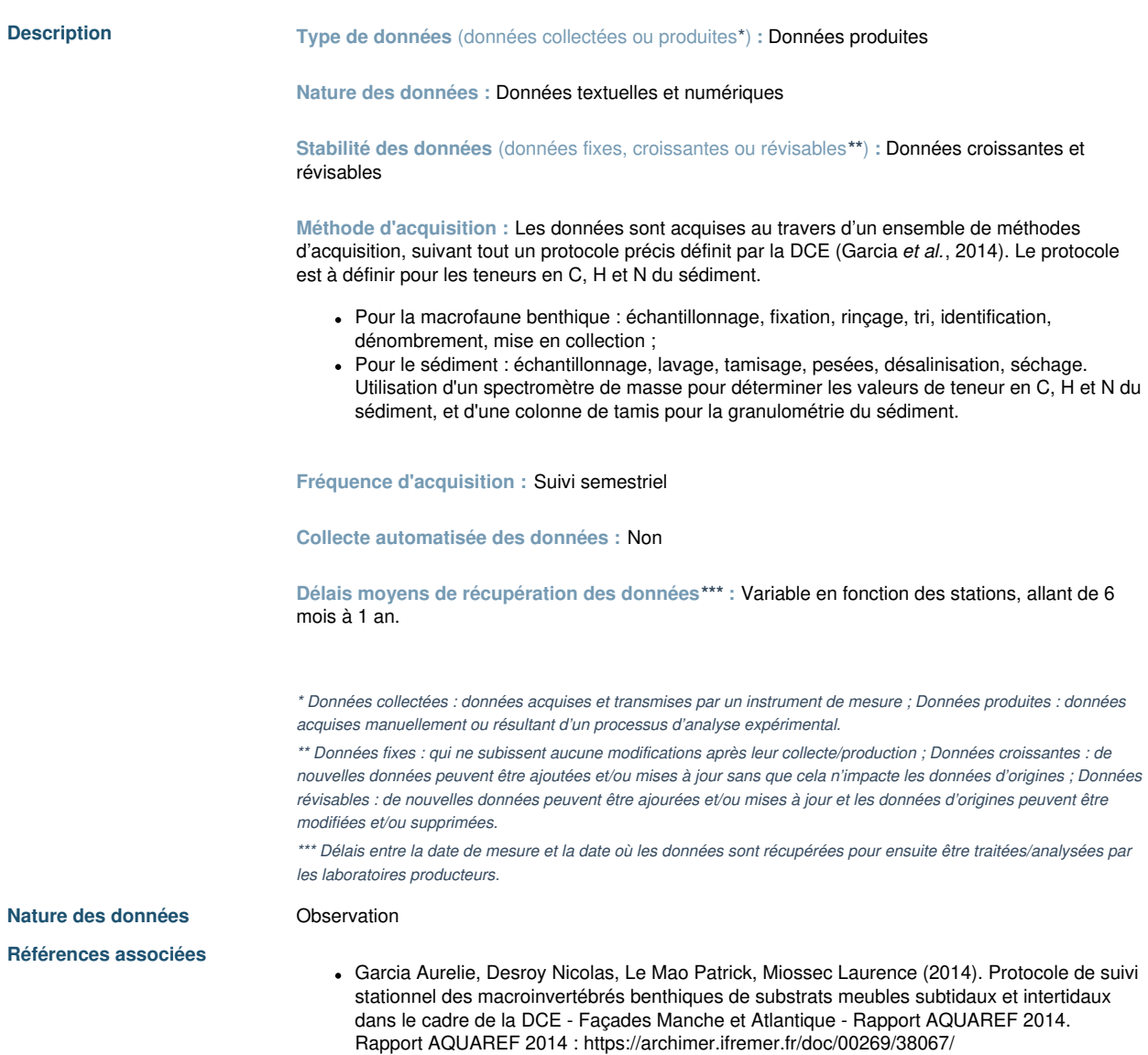

# **2. Documentation et qualité des données**

**2.1 Quelles métadonnées et quelle documentation (par exemple mode d'organisation des données) accompagneront les données ?**

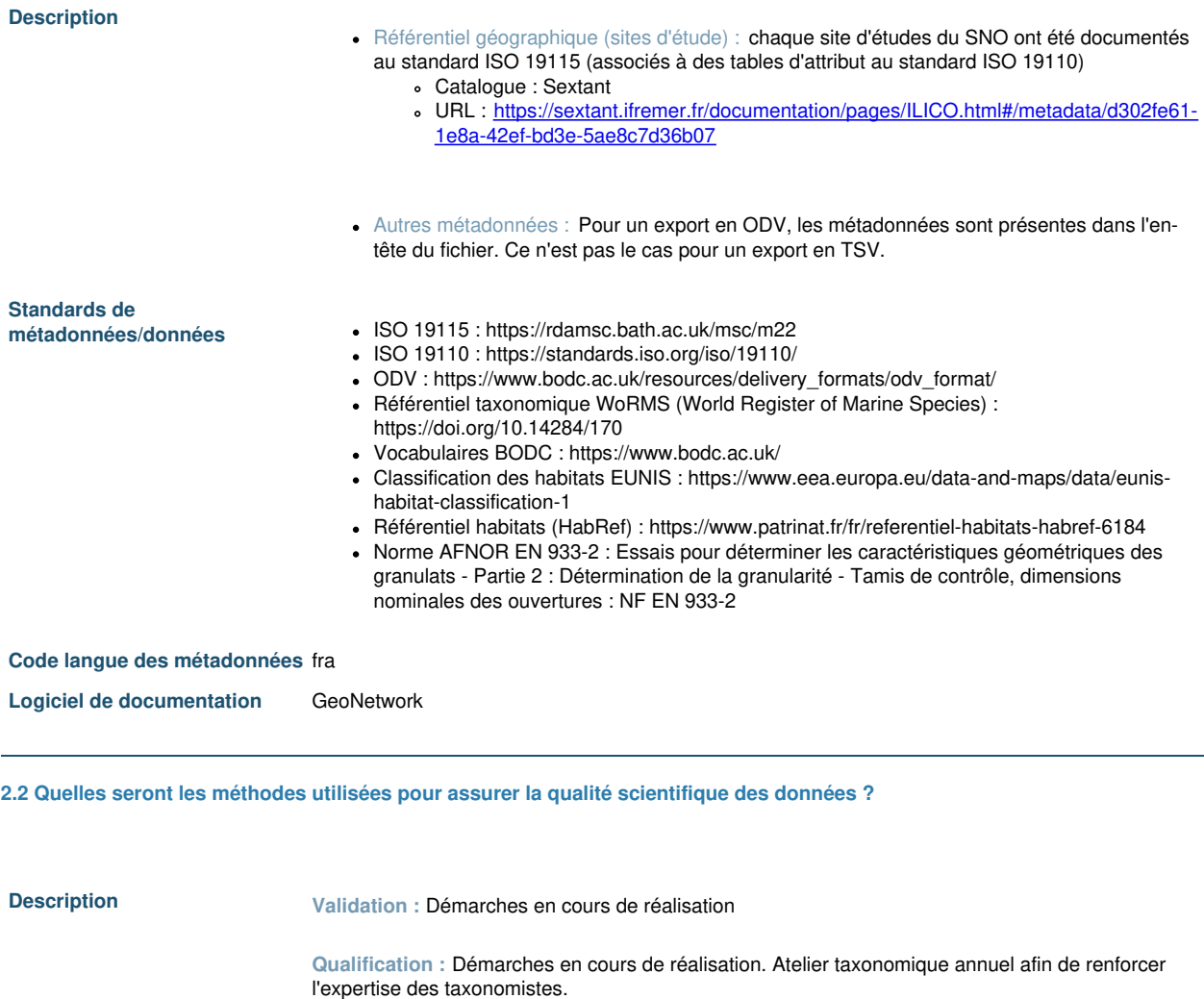

# **3. Exigences légales et éthiques, code de conduite**

**3.1 Quelles seront les mesures appliquées pour assurer la protection des données à caractère personnel ?**

3.2 Quelles sont les contraintes juridiques (sensibilité des données autres qu'à caractère personnel, confidentialité, ...) à **prendre en compte pour le partage et le stockage des données ?**

Question sans réponse.

**3.3 Quels sont les aspects éthiques à prendre en compte lors de la collecte des données ?**

Question sans réponse.

# **4. Traitement et analyse des données**

**4.1 Comment et avec quels moyens seront traitées les données ?**

#### **Description A. Traitement**

#### **A.1. Homogénéisation de la nomenclature taxonomique**

- **Automatisation :** Manuelle
- **Méthodes/outils/protocoles utilisés :** En utilisant le référentiel WoRMS
- **Temps moyen nécessaire :** Traitement réalisé à chaque acquisition (semestrielle)
- **Niveaux des données - pré-traitement :** données brutes

#### **A.2. Formatage des données**

- **Automatisation :** Automatique
- **Méthodes/outils/protocoles utilisés :** Formatage des données en ODV pour permettre la fusion des données Quadrige et BenthOBS-B sous la forme d'un unique jeu de données BenthOBS-P.
- **Temps moyen nécessaire :** Traitement réalisé une fois par an
- **Niveaux des données - pré-traitement :** données brutes

#### **B. Analyse**

#### **B.1. Quadrige**

- **Automatisation :** N/A
- **Méthodes/outils/protocoles utilisés :** N/A
- **Temps moyen nécessaire :** N/A
- **Niveaux des données - pré-analyse :** N/A
- **Niveaux des données - post-analyse :** N/A

#### **B.2. BenthOBS-B**

- **Automatisation :** N/A
- **Méthodes/outils/protocoles utilisés :** N/A
- **Temps moyen nécessaire :** N/A
- **Niveaux des données - pré-analyse :** N/A
- **Niveaux des données - post-analyse :** N/A

#### **B.3. BenthOBS-P**

- **Automatisation :** Oui
- **Méthodes/outils/protocoles utilisés :** Les graphes sont générés automatiquement (voir <https://www.benthobs.fr/Stations#/map>) à partir de la base de données BenthOBS-P pour chaque paramètre et espèce selon les filtres effectués.
- **Temps moyen nécessaire :** Quelques secondes.
- **Niveaux des données - pré-analyse :** Données validées
- **Niveaux des données - post-analyse :** N/A

#### **C. Produits**

#### **C.1. Quadrige**

Évaluation DCE.

#### **C.2. BenthOBS-B**

N/A

#### **C.3. BenthOBS-P**

- Graphiques avec des filtres temporels et sur les espèces ainsi qu'une possibilité d'export sous format CSV ou image ;
- Fichiers avec les données par station téléchargeables aux formats CSV ou ODV à partir de <https://www.benthobs.fr/Donnees>.

**5. Stockage et sauvegarde des données pendant le processus de recherche**

### **5.1 Comment les données seront-elles stockées et sauvegardées tout au long du projet ?**

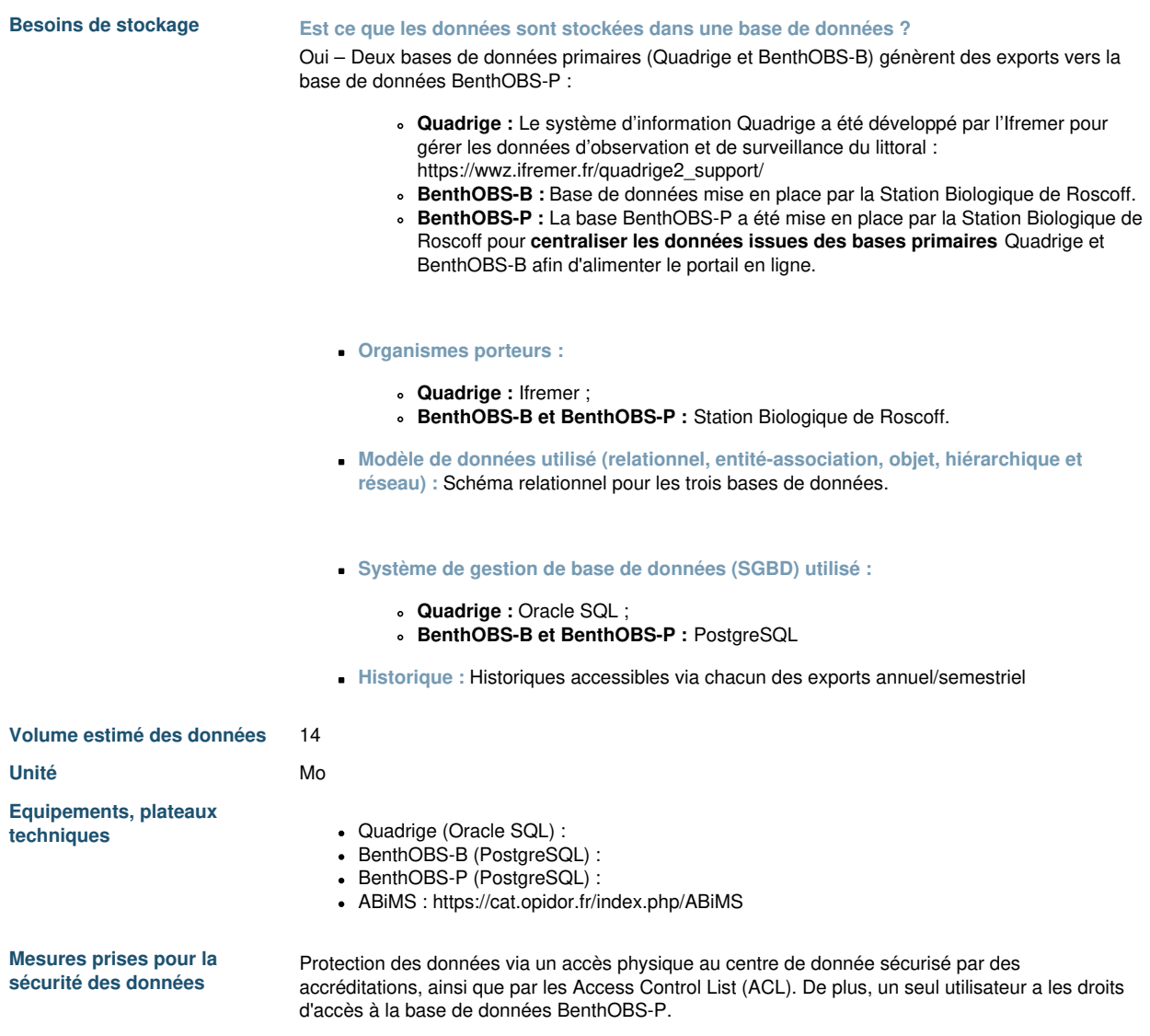

### **6. Partage des données et conservation à long terme**

**6.1 Comment les données seront-elles partagées ?**

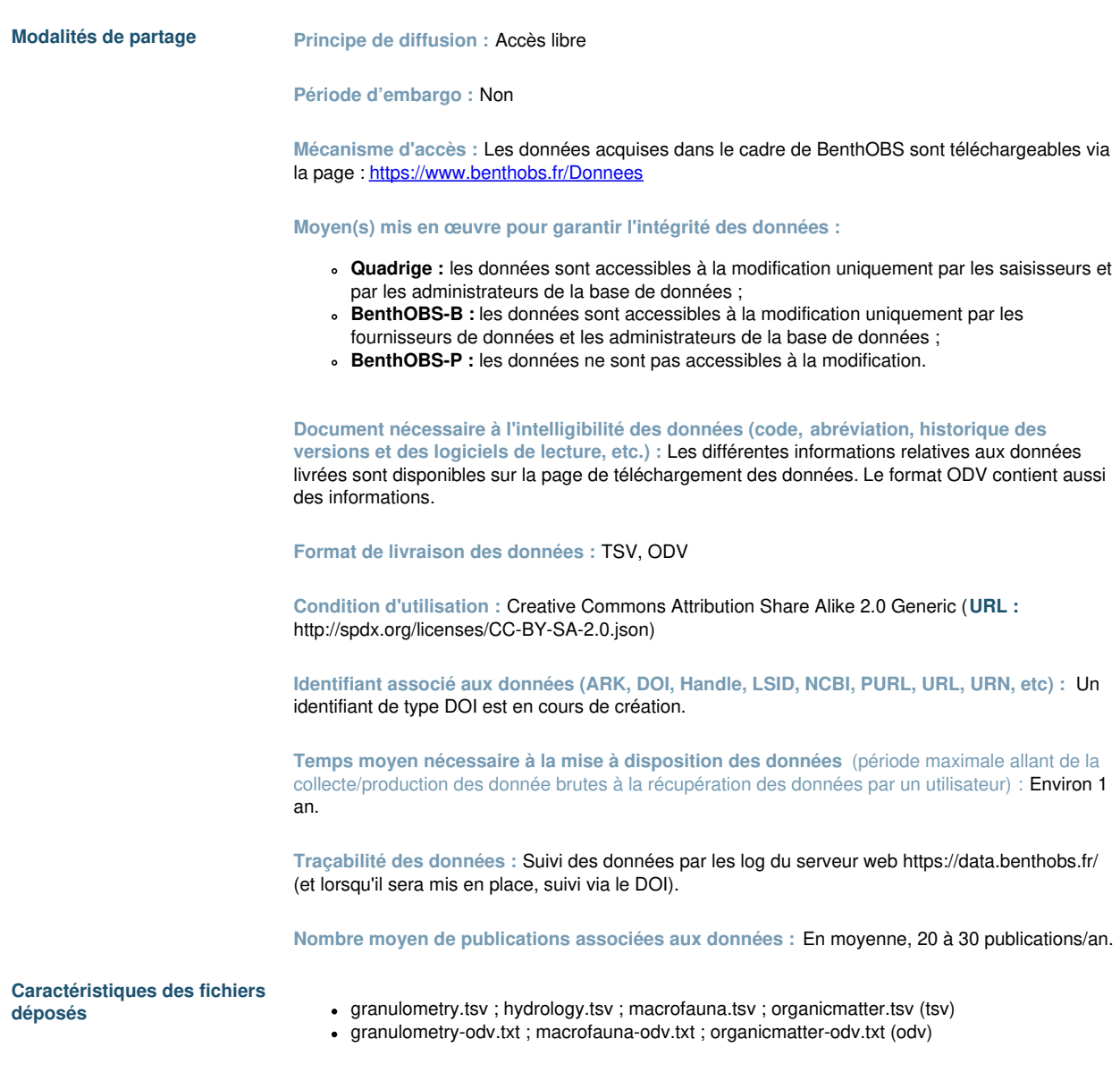

**6.2 Comment les données seront-elles conservées à long terme ?**

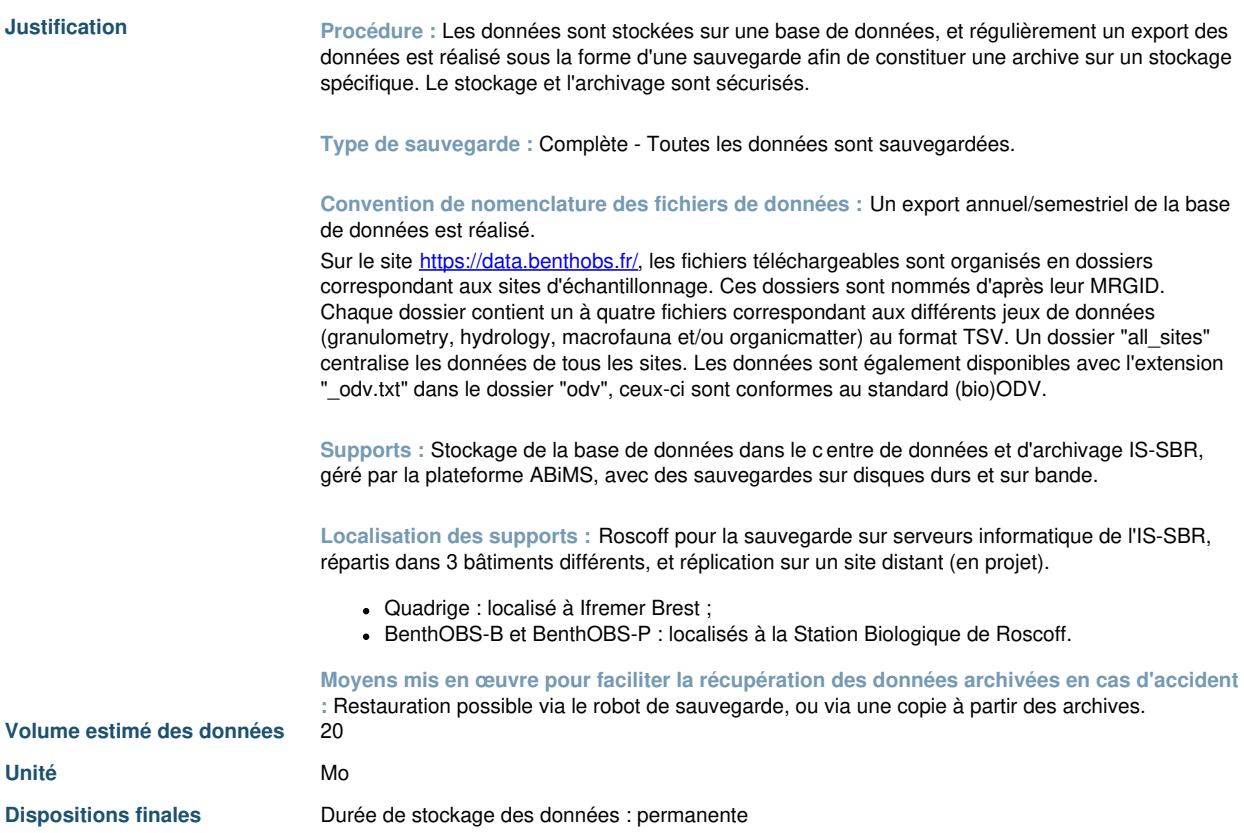

 $_{\rm g}$